# Pham 85886

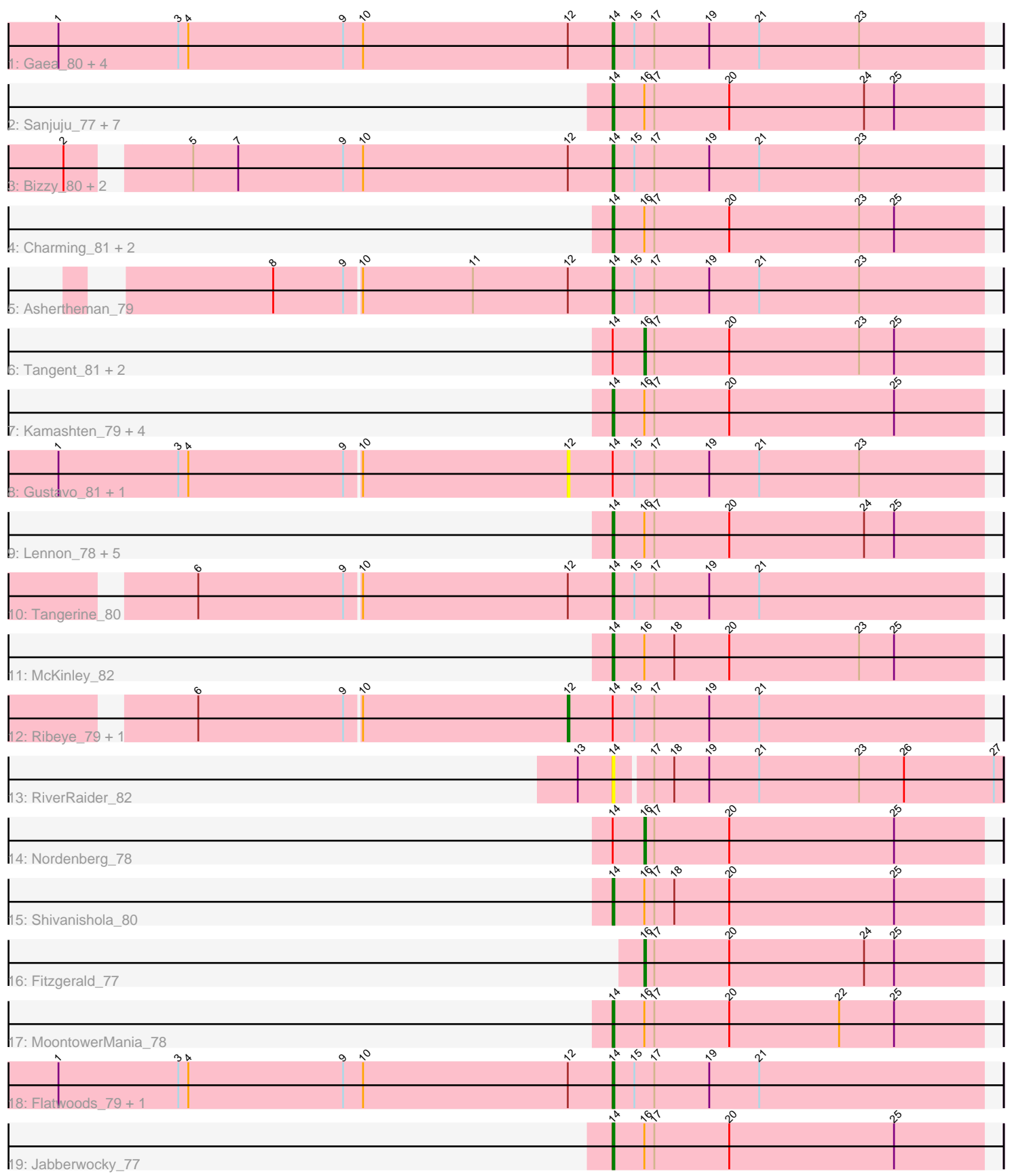

Note: Tracks are now grouped by subcluster and scaled. Switching in subcluster is indicated by changes in track color. Track scale is now set by default to display the region 30 bp upstream of start 1 to 30 bp downstream of the last possible start. If this default region is judged to be packed too tightly with annotated starts, the track will be further scaled to only show that region of the ORF with annotated starts. This action will be indicated by adding "Zoomed" to the title. For starts, yellow indicates the location of called starts comprised solely of Glimmer/GeneMark auto-annotations, green indicates the location of called starts with at least 1 manual gene annotation.

## Pham 85886 Report

This analysis was run 04/28/24 on database version 559.

Pham number 85886 has 48 members, 9 are drafts.

Phages represented in each track:

- Track 1 : Gaea\_80, JKSyngboy\_77, SchottB\_77, StorminNorm\_80, Kroos\_79
- Track 2 : Sanjuju\_77, Sitar\_78, Stultus\_74, BobBob\_80, Keitabear\_77,
- Brandonk123\_82, Ailee\_76, Bibwit\_77
- Track 3 : Bizzy\_80, Kwobi\_80, LilHam\_73
- Track 4 : Charming 81, Kewpiedoll 78, Rofo 78
- Track 5 : Ashertheman\_79
- Track 6 : Tangent 81, Fosterous 80, Vivi2 82
- Track 7 : Kamashten\_79, Thing3\_79, Paries\_82, Love\_85, Galadriel\_79
- Track 8 : Gustavo 81, Saronaya 81
- Track 9: Lennon 78, Geodirt 78, Barsten 80, Sedona 77, ChadMasterC 79, Baddon\_77
- Track 10 : Tangerine\_80
- Track 11 : McKinley\_82
- Track 12 : Ribeye\_79, Tycho\_78
- Track 13 : RiverRaider 82
- Track 14 : Nordenberg\_78
- Track 15 : Shivanishola\_80
- Track 16 : Fitzgerald 77
- Track 17 : MoontowerMania\_78
- Track 18 : Flatwoods\_79, Baumdotcom\_77
- Track 19 : Jabberwocky\_77

#### **Summary of Final Annotations (See graph section above for start numbers):**

The start number called the most often in the published annotations is 14, it was called in 33 of the 39 non-draft genes in the pham.

Genes that call this "Most Annotated" start:

• Ailee\_76, Ashertheman\_79, Baddon\_77, Barsten\_80, Baumdotcom\_77, Bibwit\_77, Bizzy\_80, BobBob\_80, Brandonk123\_82, ChadMasterC\_79, Charming\_81, Flatwoods\_79, Gaea\_80, Galadriel\_79, Geodirt\_78, JKSyngboy\_77, Jabberwocky\_77, Kamashten\_79, Keitabear\_77, Kewpiedoll\_78, Kroos\_79, Kwobi\_80, Lennon\_78, LilHam\_73, Love\_85, McKinley\_82, MoontowerMania\_78, Paries\_82, RiverRaider\_82, Rofo\_78, Sanjuju\_77, SchottB\_77, Sedona\_77,

Shivanishola\_80, Sitar\_78, StorminNorm\_80, Stultus\_74, Tangerine\_80, Thing3\_79,

Genes that have the "Most Annotated" start but do not call it: • Fosterous\_80, Gustavo\_81, Nordenberg\_78, Ribeye\_79, Saronaya\_81, Tangent\_81, Tycho\_78, Vivi2\_82,

Genes that do not have the "Most Annotated" start: • Fitzgerald\_77,

### **Summary by start number:**

Start 12:

- Found in 16 of 48 ( 33.3% ) of genes in pham
- Manual Annotations of this start: 1 of 39
- Called 25.0% of time when present
- Phage (with cluster) where this start called: Gustavo 81 (DE1), Ribeye 79 (DE1),

Saronaya\_81 (DE1), Tycho\_78 (DE1),

#### Start 14:

- Found in 47 of 48 ( 97.9% ) of genes in pham
- Manual Annotations of this start: 33 of 39
- Called 83.0% of time when present

• Phage (with cluster) where this start called: Ailee 76 (DE1), Ashertheman 79 (DE1), Baddon\_77 (DE1), Barsten\_80 (DE1), Baumdotcom\_77 (DE1), Bibwit\_77 (DE1), Bizzy\_80 (DE1), BobBob\_80 (DE1), Brandonk123\_82 (DE1), ChadMasterC\_79 (DE1), Charming\_81 (DE1), Flatwoods\_79 (DE1), Gaea\_80 (DE1), Galadriel\_79 (DE1), Geodirt\_78 (DE1), JKSyngboy\_77 (DE1), Jabberwocky\_77 (DE1), Kamashten\_79 (DE1), Keitabear\_77 (DE1), Kewpiedoll\_78 (DE1), Kroos\_79 (DE1), Kwobi\_80 (DE1), Lennon\_78 (DE1), LilHam\_73 (DE1), Love\_85 (DE1), McKinley\_82 (DE1), MoontowerMania\_78 (DE1), Paries\_82 (DE1), RiverRaider\_82 (DE1), Rofo\_78 (DE1), Sanjuju\_77 (DE1), SchottB\_77 (DE1), Sedona\_77 (DE1), Shivanishola\_80 (DE1), Sitar\_78 (DE1), StorminNorm\_80 (DE1), Stultus\_74 (DE1), Tangerine\_80 (DE1), Thing3\_79 (DE1),

Start 16:

- Found in 31 of 48 ( 64.6% ) of genes in pham
- Manual Annotations of this start: 5 of 39
- Called 16.1% of time when present
- Phage (with cluster) where this start called: Fitzgerald 77 (DE1), Fosterous 80 (DE1), Nordenberg\_78 (DE1), Tangent\_81 (DE1), Vivi2\_82 (DE1),

#### **Summary by clusters:**

There is one cluster represented in this pham: DE1

Info for manual annotations of cluster DE1:

- •Start number 12 was manually annotated 1 time for cluster DE1.
- •Start number 14 was manually annotated 33 times for cluster DE1.
- •Start number 16 was manually annotated 5 times for cluster DE1.

**Gene Information:**

Gene: Ailee\_76 Start: 55418, Stop: 55639, Start Num: 14 Candidate Starts for Ailee\_76: (Start: 14 @55418 has 33 MA's), (Start: 16 @55436 has 5 MA's), (17, 55442), (20, 55487), (24, 55568), (25, 55586),

Gene: Ashertheman\_79 Start: 54904, Stop: 55125, Start Num: 14 Candidate Starts for Ashertheman\_79: (8, 54703), (9, 54745), (10, 54754), (11, 54820), (Start: 12 @54877 has 1 MA's), (Start: 14 @54904 has 33 MA's), (15, 54916), (17, 54928), (19, 54961), (21, 54991), (23, 55051),

Gene: Baddon\_77 Start: 55538, Stop: 55759, Start Num: 14 Candidate Starts for Baddon\_77: (Start: 14 @55538 has 33 MA's), (Start: 16 @55556 has 5 MA's), (17, 55562), (20, 55607), (24, 55688), (25, 55706),

Gene: Barsten\_80 Start: 56322, Stop: 56543, Start Num: 14 Candidate Starts for Barsten\_80: (Start: 14 @56322 has 33 MA's), (Start: 16 @56340 has 5 MA's), (17, 56346), (20, 56391), (24, 56472), (25, 56490),

Gene: Baumdotcom\_77 Start: 55013, Stop: 55234, Start Num: 14 Candidate Starts for Baumdotcom\_77: (1, 54680), (3, 54752), (4, 54758), (9, 54851), (10, 54863), (Start: 12 @54986 has 1 MA's), (Start: 14 @55013 has 33 MA's), (15, 55025), (17, 55037), (19, 55070), (21, 55100),

Gene: Bibwit\_77 Start: 55059, Stop: 55280, Start Num: 14 Candidate Starts for Bibwit\_77: (Start: 14 @55059 has 33 MA's), (Start: 16 @55077 has 5 MA's), (17, 55083), (20, 55128), (24, 55209), (25, 55227),

Gene: Bizzy\_80 Start: 55086, Stop: 55307, Start Num: 14 Candidate Starts for Bizzy\_80: (2, 54774), (5, 54834), (7, 54861), (9, 54924), (10, 54936), (Start: 12 @55059 has 1 MA's), (Start: 14 @55086 has 33 MA's), (15, 55098), (17, 55110), (19, 55143), (21, 55173), (23, 55233),

Gene: BobBob\_80 Start: 55584, Stop: 55805, Start Num: 14 Candidate Starts for BobBob\_80: (Start: 14 @55584 has 33 MA's), (Start: 16 @55602 has 5 MA's), (17, 55608), (20, 55653), (24, 55734), (25, 55752),

Gene: Brandonk123\_82 Start: 55751, Stop: 55972, Start Num: 14 Candidate Starts for Brandonk123\_82: (Start: 14 @55751 has 33 MA's), (Start: 16 @55769 has 5 MA's), (17, 55775), (20, 55820), (24, 55901), (25, 55919),

Gene: ChadMasterC\_79 Start: 57304, Stop: 57525, Start Num: 14 Candidate Starts for ChadMasterC\_79: (Start: 14 @57304 has 33 MA's), (Start: 16 @57322 has 5 MA's), (17, 57328), (20, 57373), (24, 57454), (25, 57472),

Gene: Charming\_81 Start: 55030, Stop: 55251, Start Num: 14 Candidate Starts for Charming\_81:

(Start: 14 @55030 has 33 MA's), (Start: 16 @55048 has 5 MA's), (17, 55054), (20, 55099), (23, 55177), (25, 55198), Gene: Fitzgerald\_77 Start: 56224, Stop: 56427, Start Num: 16 Candidate Starts for Fitzgerald\_77: (Start: 16 @56224 has 5 MA's), (17, 56230), (20, 56275), (24, 56356), (25, 56374), Gene: Flatwoods\_79 Start: 54235, Stop: 54456, Start Num: 14 Candidate Starts for Flatwoods\_79: (1, 53902), (3, 53974), (4, 53980), (9, 54073), (10, 54085), (Start: 12 @54208 has 1 MA's), (Start: 14 @54235 has 33 MA's), (15, 54247), (17, 54259), (19, 54292), (21, 54322), Gene: Fosterous\_80 Start: 56042, Stop: 56245, Start Num: 16 Candidate Starts for Fosterous\_80: (Start: 14 @56024 has 33 MA's), (Start: 16 @56042 has 5 MA's), (17, 56048), (20, 56093), (23, 56171), (25, 56192), Gene: Gaea\_80 Start: 54822, Stop: 55043, Start Num: 14 Candidate Starts for Gaea\_80: (1, 54489), (3, 54561), (4, 54567), (9, 54660), (10, 54672), (Start: 12 @54795 has 1 MA's), (Start: 14 @54822 has 33 MA's), (15, 54834), (17, 54846), (19, 54879), (21, 54909), (23, 54969), Gene: Galadriel\_79 Start: 56230, Stop: 56451, Start Num: 14 Candidate Starts for Galadriel\_79: (Start: 14 @56230 has 33 MA's), (Start: 16 @56248 has 5 MA's), (17, 56254), (20, 56299), (25, 56398), Gene: Geodirt\_78 Start: 56553, Stop: 56774, Start Num: 14 Candidate Starts for Geodirt\_78: (Start: 14 @56553 has 33 MA's), (Start: 16 @56571 has 5 MA's), (17, 56577), (20, 56622), (24, 56703), (25, 56721), Gene: Gustavo\_81 Start: 55777, Stop: 56025, Start Num: 12 Candidate Starts for Gustavo\_81: (1, 55474), (3, 55546), (4, 55552), (9, 55645), (10, 55654), (Start: 12 @55777 has 1 MA's), (Start: 14 @55804 has 33 MA's), (15, 55816), (17, 55828), (19, 55861), (21, 55891), (23, 55951), Gene: JKSyngboy\_77 Start: 55721, Stop: 55942, Start Num: 14 Candidate Starts for JKSyngboy\_77: (1, 55388), (3, 55460), (4, 55466), (9, 55559), (10, 55571), (Start: 12 @55694 has 1 MA's), (Start: 14 @55721 has 33 MA's), (15, 55733), (17, 55745), (19, 55778), (21, 55808), (23, 55868), Gene: Jabberwocky\_77 Start: 56431, Stop: 56652, Start Num: 14 Candidate Starts for Jabberwocky\_77: (Start: 14 @56431 has 33 MA's), (Start: 16 @56449 has 5 MA's), (17, 56455), (20, 56500), (25, 56599), Gene: Kamashten\_79 Start: 56124, Stop: 56345, Start Num: 14 Candidate Starts for Kamashten\_79: (Start: 14 @56124 has 33 MA's), (Start: 16 @56142 has 5 MA's), (17, 56148), (20, 56193), (25, 56292), Gene: Keitabear\_77 Start: 56980, Stop: 57201, Start Num: 14

Candidate Starts for Keitabear\_77: (Start: 14 @56980 has 33 MA's), (Start: 16 @56998 has 5 MA's), (17, 57004), (20, 57049), (24, 57130), (25, 57148),

Gene: Kewpiedoll\_78 Start: 56216, Stop: 56437, Start Num: 14 Candidate Starts for Kewpiedoll\_78: (Start: 14 @56216 has 33 MA's), (Start: 16 @56234 has 5 MA's), (17, 56240), (20, 56285), (23, 56363), (25, 56384),

Gene: Kroos\_79 Start: 55361, Stop: 55582, Start Num: 14 Candidate Starts for Kroos\_79: (1, 55028), (3, 55100), (4, 55106), (9, 55199), (10, 55211), (Start: 12 @55334 has 1 MA's), (Start: 14 @55361 has 33 MA's), (15, 55373), (17, 55385), (19, 55418), (21, 55448), (23, 55508),

Gene: Kwobi\_80 Start: 55871, Stop: 56092, Start Num: 14 Candidate Starts for Kwobi\_80: (2, 55559), (5, 55619), (7, 55646), (9, 55709), (10, 55721), (Start: 12 @55844 has 1 MA's), (Start: 14 @55871 has 33 MA's), (15, 55883), (17, 55895), (19, 55928), (21, 55958), (23, 56018),

Gene: Lennon\_78 Start: 57093, Stop: 57314, Start Num: 14 Candidate Starts for Lennon\_78: (Start: 14 @57093 has 33 MA's), (Start: 16 @57111 has 5 MA's), (17, 57117), (20, 57162), (24, 57243), (25, 57261),

Gene: LilHam\_73 Start: 52953, Stop: 53174, Start Num: 14 Candidate Starts for LilHam\_73: (2, 52641), (5, 52701), (7, 52728), (9, 52791), (10, 52803), (Start: 12 @52926 has 1 MA's), (Start: 14 @52953 has 33 MA's), (15, 52965), (17, 52977), (19, 53010), (21, 53040), (23, 53100),

Gene: Love\_85 Start: 57147, Stop: 57368, Start Num: 14 Candidate Starts for Love\_85: (Start: 14 @57147 has 33 MA's), (Start: 16 @57165 has 5 MA's), (17, 57171), (20, 57216), (25, 57315),

Gene: McKinley\_82 Start: 56211, Stop: 56432, Start Num: 14 Candidate Starts for McKinley\_82: (Start: 14 @56211 has 33 MA's), (Start: 16 @56229 has 5 MA's), (18, 56247), (20, 56280), (23, 56358), (25, 56379),

Gene: MoontowerMania\_78 Start: 56772, Stop: 56993, Start Num: 14 Candidate Starts for MoontowerMania\_78: (Start: 14 @56772 has 33 MA's), (Start: 16 @56790 has 5 MA's), (17, 56796), (20, 56841), (22, 56907), (25, 56940),

Gene: Nordenberg\_78 Start: 54884, Stop: 55087, Start Num: 16 Candidate Starts for Nordenberg\_78: (Start: 14 @54866 has 33 MA's), (Start: 16 @54884 has 5 MA's), (17, 54890), (20, 54935), (25, 55034),

Gene: Paries\_82 Start: 57153, Stop: 57374, Start Num: 14 Candidate Starts for Paries\_82: (Start: 14 @57153 has 33 MA's), (Start: 16 @57171 has 5 MA's), (17, 57177), (20, 57222), (25, 57321),

Gene: Ribeye\_79 Start: 54920, Stop: 55168, Start Num: 12 Candidate Starts for Ribeye\_79: (6, 54701), (9, 54788), (10, 54797), (Start: 12 @54920 has 1 MA's), (Start: 14 @54947 has 33 MA's), (15, 54959), (17, 54971), (19, 55004), (21, 55034),

Gene: RiverRaider\_82 Start: 54235, Stop: 54465, Start Num: 14 Candidate Starts for RiverRaider\_82: (13, 54214), (Start: 14 @54235 has 33 MA's), (17, 54256), (18, 54268), (19, 54289), (21, 54319), (23, 54379), (26, 54406), (27, 54460),

Gene: Rofo\_78 Start: 55606, Stop: 55827, Start Num: 14 Candidate Starts for Rofo\_78: (Start: 14 @55606 has 33 MA's), (Start: 16 @55624 has 5 MA's), (17, 55630), (20, 55675), (23, 55753), (25, 55774),

Gene: Sanjuju\_77 Start: 56295, Stop: 56516, Start Num: 14 Candidate Starts for Sanjuju\_77: (Start: 14 @56295 has 33 MA's), (Start: 16 @56313 has 5 MA's), (17, 56319), (20, 56364), (24, 56445), (25, 56463),

Gene: Saronaya\_81 Start: 55777, Stop: 56025, Start Num: 12 Candidate Starts for Saronaya\_81: (1, 55474), (3, 55546), (4, 55552), (9, 55645), (10, 55654), (Start: 12 @55777 has 1 MA's), (Start: 14 @55804 has 33 MA's), (15, 55816), (17, 55828), (19, 55861), (21, 55891), (23, 55951),

Gene: SchottB\_77 Start: 55428, Stop: 55649, Start Num: 14 Candidate Starts for SchottB\_77: (1, 55095), (3, 55167), (4, 55173), (9, 55266), (10, 55278), (Start: 12 @55401 has 1 MA's), (Start: 14 @55428 has 33 MA's), (15, 55440), (17, 55452), (19, 55485), (21, 55515), (23, 55575),

Gene: Sedona\_77 Start: 56792, Stop: 57013, Start Num: 14 Candidate Starts for Sedona\_77: (Start: 14 @56792 has 33 MA's), (Start: 16 @56810 has 5 MA's), (17, 56816), (20, 56861), (24, 56942), (25, 56960),

Gene: Shivanishola\_80 Start: 54717, Stop: 54938, Start Num: 14 Candidate Starts for Shivanishola\_80: (Start: 14 @54717 has 33 MA's), (Start: 16 @54735 has 5 MA's), (17, 54741), (18, 54753), (20, 54786), (25, 54885),

Gene: Sitar\_78 Start: 56839, Stop: 57060, Start Num: 14 Candidate Starts for Sitar\_78: (Start: 14 @56839 has 33 MA's), (Start: 16 @56857 has 5 MA's), (17, 56863), (20, 56908), (24, 56989), (25, 57007),

Gene: StorminNorm\_80 Start: 55598, Stop: 55819, Start Num: 14 Candidate Starts for StorminNorm\_80: (1, 55265), (3, 55337), (4, 55343), (9, 55436), (10, 55448), (Start: 12 @55571 has 1 MA's), (Start: 14 @55598 has 33 MA's), (15, 55610), (17, 55622), (19, 55655), (21, 55685), (23, 55745),

Gene: Stultus\_74 Start: 55086, Stop: 55307, Start Num: 14 Candidate Starts for Stultus\_74:

(Start: 14 @55086 has 33 MA's), (Start: 16 @55104 has 5 MA's), (17, 55110), (20, 55155), (24, 55236), (25, 55254),

Gene: Tangent\_81 Start: 55329, Stop: 55532, Start Num: 16 Candidate Starts for Tangent\_81: (Start: 14 @55311 has 33 MA's), (Start: 16 @55329 has 5 MA's), (17, 55335), (20, 55380), (23, 55458), (25, 55479),

Gene: Tangerine\_80 Start: 55080, Stop: 55301, Start Num: 14 Candidate Starts for Tangerine\_80: (6, 54834), (9, 54921), (10, 54930), (Start: 12 @55053 has 1 MA's), (Start: 14 @55080 has 33 MA's), (15, 55092), (17, 55104), (19, 55137), (21, 55167),

Gene: Thing3\_79 Start: 56124, Stop: 56345, Start Num: 14 Candidate Starts for Thing3\_79: (Start: 14 @56124 has 33 MA's), (Start: 16 @56142 has 5 MA's), (17, 56148), (20, 56193), (25, 56292),

Gene: Tycho\_78 Start: 54869, Stop: 55117, Start Num: 12 Candidate Starts for Tycho\_78: (6, 54650), (9, 54737), (10, 54746), (Start: 12 @54869 has 1 MA's), (Start: 14 @54896 has 33 MA's), (15, 54908), (17, 54920), (19, 54953), (21, 54983),

Gene: Vivi2\_82 Start: 56385, Stop: 56588, Start Num: 16 Candidate Starts for Vivi2\_82: (Start: 14 @56367 has 33 MA's), (Start: 16 @56385 has 5 MA's), (17, 56391), (20, 56436), (23, 56514), (25, 56535),